# **Hardrive Icon Changer Crack License Key [32|64bit]**

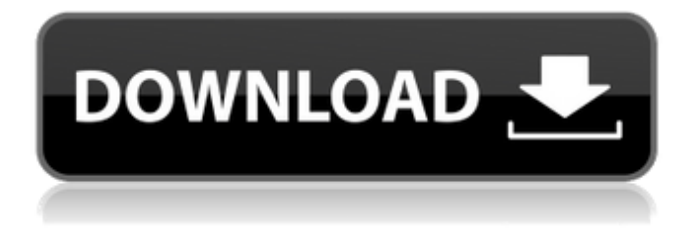

#### **Hardrive Icon Changer Crack Product Key X64 2022**

Changes your MSX HDD/MSX2/MSX3 partitions icons easily. Supports most of the HDD partitions. No additional software is needed, just copy this application to the desired HDD and then open it with a double click. It includes an advanced preview window where you can verify what's going to be changed before finalizing. Some modifications that don't require any configuration by the user are made automatically. This program does not modify any registry or change the original icon. You can download Hardrive

Icon Changer Full Crack trial version free of charge. The trial version is limited in time but it gives you access to the full functionality. What's new in this version: - Added an unknown size dialog to display unknown icons size after using the "Resize" button on the main window. Changes your MSX HDD/MSX2/MSX3 partitions icons easily. Supports most of the HDD partitions. No additional software is needed, just copy this application to the desired HDD and then open it with a double click. It includes an advanced preview window where you can verify what's going to be changed before finalizing. Some modifications that don't require any configuration by the user are made automatically. This program does not modify any registry or change the original icon. You can download Hardrive Icon Changer Torrent Download demo version free of charge. The demo version can be used without any limitations. What's new in this version: - Added an unknown size dialog to display unknown icons size after using the "Resize" button on the main window.Q: MySQL JOIN multiple tables on one column and concatenating non-matching columns I have three tables: Table 1: Bookings ID Account\_ID ... Table 2: Ticket Status ID ... Ticket Status is used to track whether the bookings have been successfully completed or not. Table 3: Time Slots ID Account\_ID Booking\_ID ... Each booking has a corresponding time

slot, so I want to return the status of all bookings (ID's from Table 1) but keep the non-status data from each table (Ticket Status, Account ID and the ID from Table 3). Here are the SOL commands I'm trying to work with: SELECT b.\*,

#### **Hardrive Icon Changer Crack+ [32|64bit]**

Hardrive Icon Changer Cracked Version is a software tool developed in order to help individuals change the icons for all partitions present on your computer. This utility is portable, meaning that you do not have to install it before using it. You can simply copy the program files to any location on the hard drive and click the executable to run it. In addition to that, you can use it on any computer you have access to, by dropping the last mentioned files to a portable storage unit (e.g. USB flash drive). It is also important to keep in mind the fact that the Windows registry is not going to be affected and that there will be no leftover files after removing Hardrive Icon Changer from the PC. The interface presents a plain window which contains all the actions available in the entire app. Fortunately, this makes it very easy to use, even for people with no previous experience with computers. In order to change a partition icon, you have to choose the appropriate disk (a list from C to Z), browse the computer for a picture (ICO format) and click the "Apply" button. You should know the main window also contains a preview panel, so that you can check if you have uploaded the correct item. This utility does not put a strain on your computer's resources, as CPU and memory usage is minimal. Help contents are not provided, yet seeing how easy it is to work with the tool, it becomes apparent that they are not actually needed. In conclusion, Hardrive Icon Changer is a very simple and decent piece of software which can be useful to people interested in changing their HDD's icon.Q: Regular expression for key - value pairs How would I design a regex for the format of key - value pairs? eg. key - value key1 - value1 key2 - value2 I'm struggling to get started with this, could someone point me in the right direction? A: If you are using.NET, you can use the "Configuration" class from System.Configuration.dll. The following article gives you some starting pointers: MSDN: Configuration Classes Overview MSDN: Configuration Section A: I'm assuming you want to match those as separate key-value entries. If so, you can use the following regular expression: \w+ \w+ # two word entries separated by a 09e8f5149f

## **Hardrive Icon Changer Crack+ Download [32|64bit] [March-2022]**

Hardrive Icon Changer is a software tool developed in order to help individuals change the icons for all partitions present on your computer. This utility is portable, meaning that you do not have to install it before using it. You can simply copy the program files to any location on the hard drive and click the executable to run it. In addition to that, you can use it on any computer you have access to, by dropping the last mentioned files to a portable storage unit (e.g. USB flash drive). It is also important to keep in mind the fact that the Windows registry is not going to be affected and that there will be no leftover files after removing Hardrive Icon Changer from the PC. The interface presents a plain window which contains all the actions available in the entire app. Fortunately, this makes it very easy to use, even for people with no previous experience with computers. In order to change a partition icon, you have to choose the appropriate disk (a list from C to Z), browse the computer for a picture (ICO format) and click the "Apply" button. You should know the main window also contains a preview panel, so that you can check if you have uploaded the correct item. This utility does not put a strain on your computer's resources, as CPU and memory usage is minimal. Help contents are not provided, yet seeing how easy it is to work with the tool, it becomes apparent that they are not actually needed. In conclusion, Hardrive Icon Changer is a very simple and decent piece of software which can be useful to people interested in changing their HDD's icon. The program is integrated with the system and changes the system font. It works fine. I use it on my laptop and desktop because I keep a clean system for college work. You can download it from the link given below and it is a free download. Link: A program that can display any application on your desktop. If you install it, even if you run the application, you will see the same image on the desktop and that's it. You can also change the application's icon on the desktop. Other Windows software by Eduk1 Easy to use. The program was developed for Windows XP,

### **What's New in the?**

0 Freeware ASLISoft Virtual Media Converter 2.0.1 [ad#a] ASLISoft Virtual Media Converter is a simple and convenient application that can convert virtually any media from various formats to avi video, mp4 video, 3gp video, mp3, wav, aac, wma, ogg, flac, wav, pcm, ra, aif, au, divx, mpeg4, or any other formats at full speed and without quality loss. It has advanced capability of converting the media from various formats without quality loss, and its powerful effect provides you more capable video output. Besides that, it can also convert online media, DVD and ISO image, so that you can enjoy you music and videos anywhere and anytime. With its powerful convert features, you are more capable to convert videos and music for different devices. Easy-to-use interface: the whole process of converting media to avi video is performed by only a few clicks. You needn't worry the tough options, and operate it smoothly. Convert all media in step by step: you can convert one or all the selected media in this software. It can also convert all the selected videos at a time. Support most popular video formats: you can convert almost all the popular media formats, such as avi video, mp4 video, 3gp video, mp3, wav, aac, wma, ogg, flac, wav, pcm, ra, aif, au, divx, mpeg4, avi video, mp4 video, 3gp video, mp3, wav, aac, wma, ogg, flac, wav, pcm, ra, aif, au, divx, mpeg4, etc. Support batch conversion: the software

supports batch conversion for converting multiple media files in one shot. This will not only save your much precious time, but also greatly optimize your conversion speed. Convert online media: with this function, you can also convert online media, such as video and audio files, you can get anywhere and anytime, such as the public website, the playlist, mp3/aac/wma/etc. It is suitable for people's watching their favorite music and videos on the site. Support format conversion: With this function, you can also convert videos or music in different formats, such as avi video, mp4

## **System Requirements:**

Minimum: OS: Windows 7, 8, 10 Windows 7, 8, 10 Processor: Intel Core 2 Duo E8400 or equivalent Intel Core 2 Duo E8400 or equivalent Memory: 4 GB RAM 4 GB RAM Graphics: NVIDIA GeForce GTX 560 or AMD Radeon HD 7870 NVIDIA GeForce GTX 560 or AMD Radeon HD 7870 DirectX: Version 11 Version 11 Hard Disk: 250 GB available space OS: Windows 7, 8, 10 Processor: Intel Core i3 or equivalent Intel Core i3 or equivalent Memory

Related links:

[https://meuconhecimentomeutesouro.com/wp](https://meuconhecimentomeutesouro.com/wp-content/uploads/2022/06/SingleCrystal_Crack__Incl_Product_Key_Free_Download.pdf)[content/uploads/2022/06/SingleCrystal\\_Crack\\_\\_Incl\\_Product\\_Key\\_Free\\_Download.pdf](https://meuconhecimentomeutesouro.com/wp-content/uploads/2022/06/SingleCrystal_Crack__Incl_Product_Key_Free_Download.pdf) [http://www.nextjowl.com/upload/files/2022/06/3lG82EFlBrXIUBhXgkHB\\_08\\_cbf48846bbae19681c6144be68aa80a6\\_file.pdf](http://www.nextjowl.com/upload/files/2022/06/3lG82EFlBrXIUBhXgkHB_08_cbf48846bbae19681c6144be68aa80a6_file.pdf) <https://loquatics.com/ulead-mediastudio-pro-crack-2022-latest/> <https://spaziofeste.it/wp-content/uploads/carros.pdf> <https://moulderp.it/wp-content/uploads/2022/06/harmlaza.pdf> <https://eqcompu.com/2022/06/08/yamaha-dm2000v2-editor-2-2-1-12-crack-download-2022/> <https://fumostoppista.com/wp-content/uploads/2022/06/alairv.pdf> <http://ztauctions.com/?p=142540> <http://wp2-wimeta.de/wp-content/uploads/2022/06/HOLMImpulse.pdf> <https://purosautoshartford.com/?p=29851> <https://jobpal.app/?p=20244> <https://lichenportal.org/cnalh/checklists/checklist.php?clid=16367> <https://ssministries.com/ocr-file-splitter-crack-for-pc/> <https://herbariovaa.org/checklists/checklist.php?clid=22106> <https://bodhirajabs.com/001-file-joiner-and-splitter-pc-windows-2022/> <http://www.brumasrl.com/en/jrstegano-net-component-crack-final-2022/> <https://noorfana.com/bionic-delay-crack-free-for-pc/> <http://coursus.fr/wp-content/uploads/2022/06/jandgray.pdf> https://blooder.net/upload/files/2022/06/WYwfPUhstHTEOISLtOlw\_08\_de11c2ce919c79800a827907af0ef0f0\_file.pdf <https://hiking-tenerife.com/visioforge-video-edit-sdk-net-crack/>